# Teil II

# Analysis

# Kapitel 4

# Differentialrechnung

Die Differentialrechnung ist die Theorie der kleinen Differenzen. Insbesondere untersucht sie, wie sich kleine Änderungen einer Variablen  $x$  auf eine Variable  $y$  auswirken, wenn diese eine Funktion von  $x$  ist.

## 4.1 Der Begriff der mittleren Änderungsrate

Gegeben sei eine stetige Funktion  $y = f(x)$  (ohne Sprünge), ein festes Wertepaar ( $\mathbf{x}_0, \mathbf{y}_0$ ) und ein **nahe benachbartes** Wertepaar  $(x_1, y_1)$  (also wahlweise  $x_0 < x_1$  oder  $x_1 < x_0$ , aber jedenfalls  $\Delta x = x_1 - x_0$  klein). Wir wissen:

Die Idee der Interpolation<sup>1</sup> besteht darin, zwecks näherungsweiser Berechnung von  $y = f(x)$  mittels einer Geradengleichung die Funktion  $y = f(x)$  im Bereich zwischen  $x_0$  und  $x_1$  (nur dort) durch diejenige Gerade zu ersetzen, welche durch die Punkte  $(x_0|y_0)$ und  $(x_1|y_1)$  verläuft.

(Sie heißt die Sekante durch diese zwei Punkte und interessiert nur im Bereich zwischen  $x_0$ und  $x_1$ .)

Für alle beliebigen x-Werte zwischen  $x_0$  und  $x_1$  (nur dort) gilt also näherungsweise die Berechnungsformel

$$
y = f(x) \approx y_0 + \frac{y_1 - y_0}{x_1 - x_0} \cdot (x - x_0)
$$
 (Interpolationsformel). (4.1)

Gleichzeitig gilt dort für die Änderungen von  $x$  und  $y$  näherungsweise die für Geraden charakteristische Proportionalität

$$
\Delta y \approx c_1 \cdot \Delta x, \quad \text{wobei } c_1 = \frac{y_1 - y_0}{x_1 - x_0} \text{ ist.} \tag{4.2}
$$

Die Konstante  $c_1$  heißt auch die mittlere Änderungsrate der Variablen y als Funktion von x im Bereich zwischen  $x_0$  und  $x_1$ .

<sup>&</sup>lt;sup>1</sup>siehe 2.2.4, S.19

## 4.2 Der Begriff der momentanen Anderungsrate

Die Näherungsformeln (4.2) sind einzig durch den Zahlwert der mittleren Anderungsrate  $c_1$ bestimmt.

Wir wissen: Je kleiner  $\Delta x$  ist, umso besser werden i.a. die näherungsweisen Berechnungsformeln für y und für  $\Delta y$ . Durch vorsätzliche Verkleinerung von  $\Delta x$  kann man also verbesserte Näherungsformel gewinnen. Der Wunsch nach optimalen Näherungsformeln für y und  $\Delta y$  nahe der Stelle x<sub>0</sub> führt zu folgender Idee:

- 1. Schritt: Man wähle das feste Wertepaar  $(\mathbf{x_0}, \mathbf{y_0})$  der Funktion  $y = f(x)$ .
- 2. Schritt: Man nehme irgendeine Zahlenfolge  $x_1, x_2, x_3, \ldots$  im Definitionsbereich von f  $(x_i \neq x_0$  für alle *i*), die gegen den Grenzwert  $x_0$  strebt.
- 3. Schritt: Für jedes  $x_i$  berechne man den zugehörigen Funktionwert  $y_i = f(x_i)$ .
- 4. Schritt: Für jedes i berechne man die mittlere Änderungsrate  $c_i = \frac{y_i y_0}{x_i x_0}$  $\frac{y_i-y_0}{x_i-x_0}$  (= Steigung der Sekante).

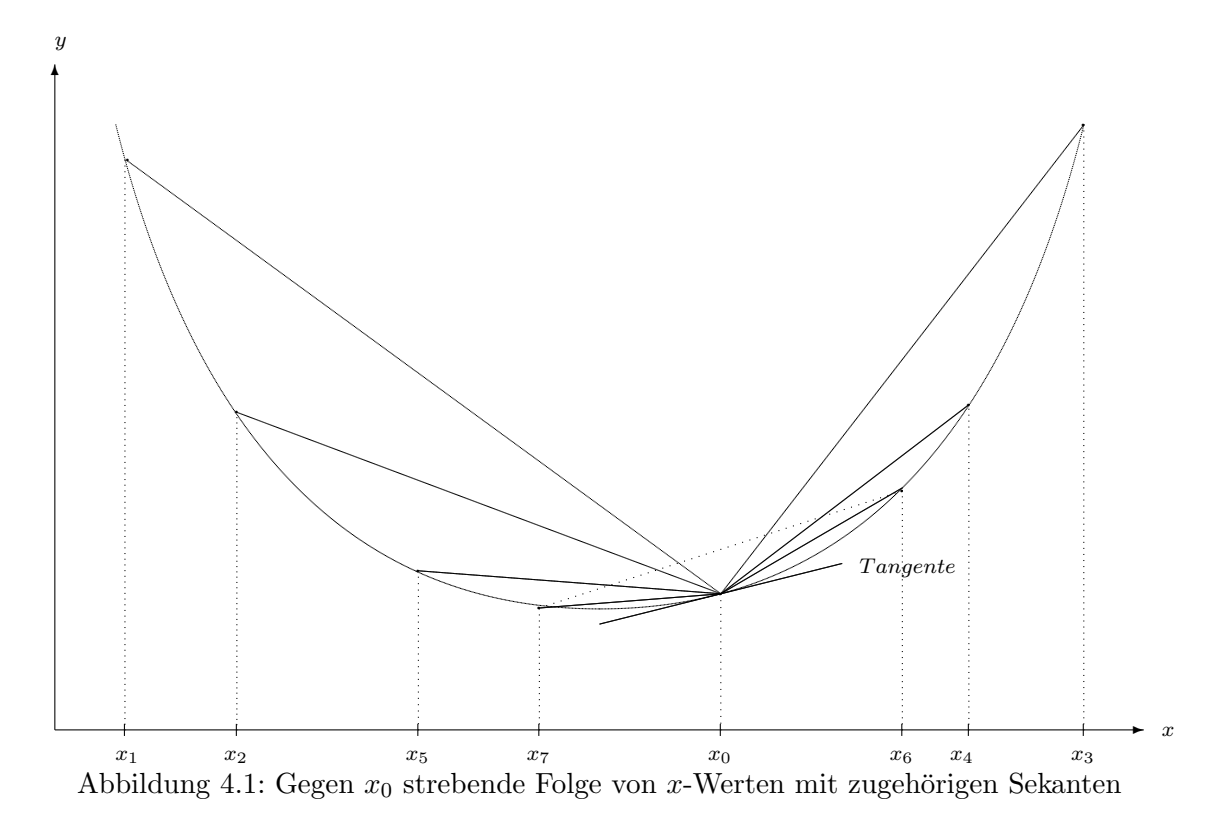

Man erhält auf diese Weise unendlich viele Näherungsformeln, die durch  $(x_0, y_0)$  und die mittlere Änderungsrate  $c_i$  von y im Bereich zwischen  $x_0$  und  $x_i$  bestimmt sind,

 $y \approx y_0 + c_i \cdot (x - x_0)$  und  $\Delta y \approx c_i \cdot \Delta x$ ,

und jeweils nur zwischen  $x_0$  und  $x_i$  gelten (also nur rechts von  $x_0$ , falls  $x_0 < x_i$ , nur links von  $x_0$ , falls  $x_i < x_0$ ), die aber letztlich immer besser werden, je näher  $x_i$  bei  $x_o$  liegt.

**Frage:** Besitzt die Folge  $c_1, c_2, c_3, \ldots$  einen Grenzwert? Der würde optimale Formeln liefern!

Antwort: Nicht immer, z.B. dann nicht, wenn der Graph von  $y = f(x)$  an der Stelle  $x_0$  einen Knick oder einen Sprung hat.

Abbildung 4.2: Verläuft der Graph linksseits von  $x_0$  z.B. monoton fallend mit mittleren Anderungsraten  $c_i \leq -1$  und rechtsseits von  $x_0$  monoton steigend mit mittleren Anderungsraten  $c_i \geq 1$  (siehe linke Skizze), so kann die Folge  $c_1, c_2, c_3, \ldots$  der mittleren Anderungsraten eine beliebig unregelmäßige Abfolge von Werten  $\leq -1$  und Werten  $\geq 1$  sein, also ohne Grenzwert. Bei einem Sprung nach oben (siehe rechte Skizze) bzw. nach unten wachsen bzw. fallen die  $c_i$  auf einer Seite von  $x_0$  unbeschränkt, und unbeschränkte Folgen sind divergent. (siehe Abschnitt 3.3.2, insbesondere S.32)

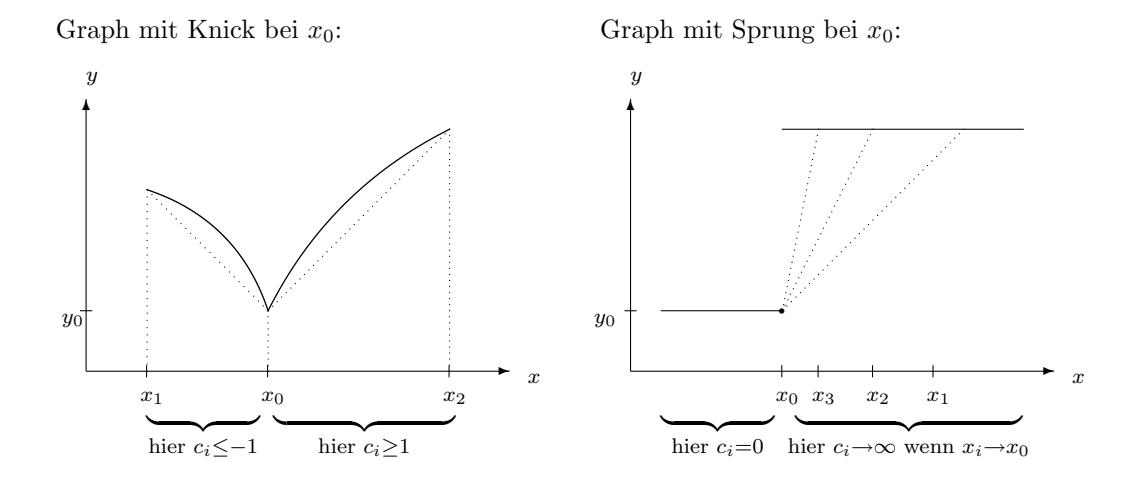

Bezeichnung: Liege  $x_0$  im Definitionsbereich von  $y = f(x)$ . Wenn bei jeder (!) beliebigen Wahl einer Folge  $x_1, x_2, x_3, \ldots$  (alle  $x_i \neq x_0$ ) mit dem Grenzwert  $x_0$  die zugehörige Folge der mittleren Anderungsraten  $c_1, c_2, c_3, \ldots$  gegen einen Grenzwert  $\hat{c}$  strebt, so heißt dieser Grenzwert  $\hat{c}$  die momentane Änderungsrate der Variablen y bezüglich x an der Stelle  $x_0$ .

In diesem Fall sind für alle x beidseits (!) von  $x_0$  und nahe  $x_0$ 

 $y \approx y_0 + \hat{c} \cdot (x - x_0)$  und  $\Delta y \approx \hat{c} \cdot \Delta x$  optimale Näherungsformeln

Bezeichnung: Die Gerade mit der Gleichung  $y = y_0 + \hat{c} \cdot (x - x_0)$  heißt die Tangente der Funktion  $y = f(x)$  im Punkte  $x_0$  (siehe Abb.4.1, S.44).

Sie ist nur interessant für x-Werte beidseits nahe  $x_0$ , wegen ihrer Verwendbarkeit als Näherungsformel.

Merke: Der Begriff der momentanen Änderungsrate von  $y = f(x)$  an der Stelle x<sup>0</sup> entsteht aus der Idee der Interpolation durch Grenzwertbildung.

# 4.3 Die Ableitung einer Funktion  $y = f(x)$

#### 4.3.1 Der Begriff der Ableitung

**Bezeichnung:** Falls  $y = f(x)$  an jeder Stelle x seines Definitions bereichs eine momentane  $\AA$ nderungsrate  $\hat{c}$  bezüglich x besitzt, so heißt die Variable y bzw. die Funktion f differenzierbar nach x.

Da der Zahlwert von  $\hat{c}$  i.a. von Stelle zu Stelle verschieden ist, ist dann

 $\hat{c}$  selbst eine **Variable**, die mit  $\frac{dy}{dx}$  oder kurz mit  $y'$  bezeichnet wird.

Da andererseits (bei fest gegebener Funktion f) der Zahlwert von  $\hat{c}$  durch die Stelle x, an der er berechnet wird, eindeutig determiniert ist, ist

die Variable  $\hat{c}$  eine **Funktion von x**, die mit  $\frac{df}{dx}$  oder kurz mit f' bezeichnet wird

und die Ableitung von y nach x heißt. Diese Funktion hat denselben Definitionsbereich wie die Funktion  $y = f(x)$ .

#### Unterscheide:

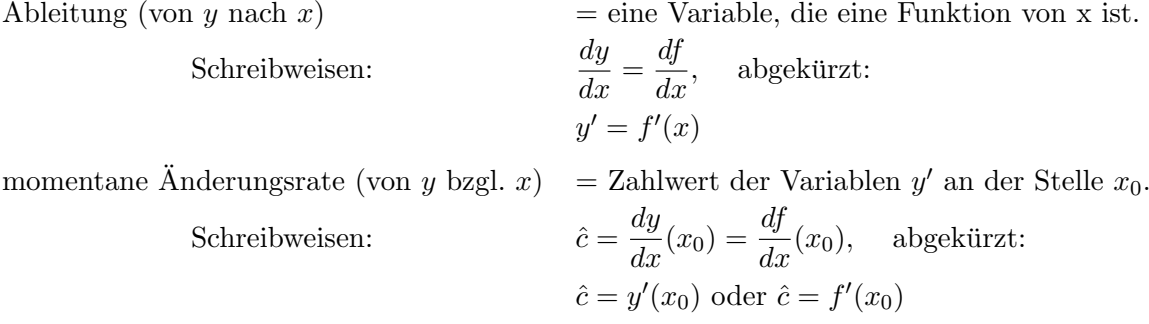

In Anwendungen kann häufig dieselbe Variable  $y$  je nach Betrachtungsweise als Funktion einer Variablen u oder einer Variablen v oder einer Variablen  $w \dots$  betrachtet werden<sup>2</sup>. Dann werden die abkürzenden Bezeichnungen unbrauchbar, weil mehrdeutig, und der Name der freien Variablen, als deren Funktion y gerade betrachtet wird, muss in der Bezeichnung der Ableitung bzw. momentanen Änderungsrate explizit genannt werden.<sup>3</sup>

Die Ableitung einer Funktion ist nützlich für näherungsweise Berechnungen dieser Funktion:

#### Näherungsweise Berechnung differenzierbarer Funktionen:

Ist die Funktion  $y = f(x)$  differenzierbar und  $x_0$  eine beliebige Stelle des Definitionsbereichs, so gilt für alle x-Werte nahe  $x_0$  in optimaler Näherung

 $y \approx y_0 + f'(x_0) \cdot (x - x_0)$  und  $\Delta y \approx f'(x_0) \cdot \Delta x$ .

 $2$ siehe 2.3, S.20

 $3$ Näheres, insbesondere zur Schreibweise der Ableitung in diesen Fällen, in 4.5.3, S.53

#### 4.3.2 Kriterium zur Erkennung von Ableitungen und Stammfunktionen

In der Schulmathematik verraten Variable ihre Beziehung zueinander schon durch ihren Namen: y ist (scheinbar!) allein schon deshalb eine Funktion von x, weil es "y" heißt, y' ist Ableitung, weil es " $y''$ " heißt usw.

In der naturwissenschaftlichen Praxis verraten Variable ihre Eigenschaften und Beziehungen zueinander nicht im Namen. Deshalb ist die wichtigste Merkregel für den Naturwissenschaftler im Zusammenhang mit Ableitungen:

Regel 11 (Kriterium zur Erkennung von Ableitungen und Stammfunktionen): R 11 Sind x, y, z drei Variable und gilt für alle kleinen Differenzen  $\Delta x = x_2 - x_1$  die optimale Formel

$$
\Delta y \approx z \cdot \Delta x,
$$

so sind y und z Funktionen von x, und z ist die Ableitung von y bezüglich x, d.h.

$$
z = y' = \frac{dy}{dx}.
$$

In diesem Fall heißt y eine Stammfunktion von z bezüglich x.

#### 4.3.3 Anwendung: Wichtige Beispiele von Ableitungen

Beispiel 1: Bezeichnet v die Geschwindigkeit (in m·s<sup>-1</sup> bzw. km·h<sup>-1</sup>) eines Körpers zum Zeitpunkt t (in s bzw. h) und  $s(t)$  die bis zum Zeitpunkt t insgesamt zurückgelegte Wegstrecke (in m bzw. km), so gilt für alle kleinen Zeitspannen  $\Delta t = t_2 - t_1$  und für die zwischen den Zeitpunkten  $t_1$  und  $t_2$  zurückgelegte Strecke  $\Delta s = s(t_2) - s(t_1)$  die optimale Formel

$$
\Delta s \approx \mathbf{v} \cdot \Delta t,
$$

folglich mit Regel 11: Die Geschwindigkeit v ist die Ableitung der Gesamtstrecke s nach der Zeit t und  $s(t)$  eine Stammfunktion von  $v(t)$ :

$$
v = s'(t) = \frac{ds}{dt}.
$$

Beispiel 2: Entsteht die Substanz A als Produkt einer chemischen Reaktion, so kann man die momentane Reaktionsgeschwindigkeit v daran messen, wie schnell die Konzentration  $c_A$  (in mol·l<sup>-1</sup>) von A mit der Zeit t (in s) zunimmt. Für alle kleinen Zeitspannen  $\Delta t = t_2 - t_1$  und für die **zwischen** den Zeitpunkten  $t_1$  und  $t_2$  erfolgte positive Konzentrationsänderung  $\Delta c_A = c_A(t_2) - c_A(t_1)$  besteht die Beziehung

$$
\Delta c_A \approx \mathbf{v} \cdot \Delta t.
$$

Mit Regel 11 lässt sich daher sagen: Misst man die Reaktionsgeschwindigkeit v anhand der Konzentrationszunahme des Produkts A, so ist v die Ableitung der Konzentration  $c_A$  nach der Zeit t und  $c_A(t)$  eine Stammfunktion von v(t):

$$
c_A'(t) = \frac{dc_A}{dt} = \text{v ist ein Maß für die Reaktionsgeschwindigkeit.}
$$

Es ist abhängig von der Wahl des untersuchten Produkts der Reaktion. Wegen der besseren Messbarkeit höherer Konzentrationen eignet sich dieses Geschwindigkeitsmaß nicht so sehr für die Anfangsphase der Reaktion.

Wird A als Edukt einer chemischen Reaktion abgebaut, so kann man die momentane Reaktionsgeschwindigkeit v auch daran messen, wie schnell die Konzentration  $c_A$  (in mol·l<sup>-1</sup>) von A mit der Zeit t (in s) abnimmt. Für alle kleinen Zeitspannen  $\Delta t = t_2 - t_1$  und für die **zwischen** den Zeitpunkten  $t_1$  und  $t_2$  erfolgte negative Konzentrationsänderung  $\Delta c_A = c_A(t_2) - c_A(t_1)$  besteht die Beziehung

$$
\Delta c_A \approx -\mathbf{v} \cdot \Delta t \text{ bzw. } -\Delta c_A \approx \mathbf{v} \cdot \Delta t
$$

Mit Regel 11 lässt sich daher sagen: Misst man die Reaktionsgeschwindigkeit v anhand der Konzentrationsabnahme des Edukts A, so ist −v die Ableitung der Konzentration  $c_A$  nach der Zeit t und  $c_A(t)$  eine Stammfunktion von  $-v(t)$ :

$$
-c_A'(t) = -\frac{dc_A}{dt} = \mathbf{v}
$$
ist ein Maß für die Reaktionsgeschwindigkeit.

Es ist abhängig von der Wahl des untersuchten Edukts der Reaktion. Wegen der besseren Messbarkeit höherer Konzentrationen eignet sich dieses Geschwindigkeitsmaß besonders für die Anfangsphase der Reaktion.

Bei Kenntnis der stöchiometrischen Formel lassen sich alle verschiedenen Masse für die Reaktionsgeschwindigkeit ineinander umrechnen. Näheres hierzu in 5.10, S.99.

Beispiel 3: Bezeichnet I die Stromstärke (in Ampère) zum Zeitpunkt t (in s) und  $Q(t)$ die bis zum Zeitpunkt t insgesamt durch den Querschnitt geflossene Ladung (in Coulomb), so gilt für alle kleinen Zeitspannen  $\Delta t = t_2 - t_1$  und für die zwischen den Zeitpunkten  $t_1$  und  $t_2$  geflossene Ladung  $\Delta Q = Q(t_2) - Q(t_1)$  die optimale Formel

$$
\Delta Q \approx I \cdot \Delta t,
$$

folglich mit Regel 11: Die Stromstärke I ist die Ableitung der Gesamtladung  $Q$  nach der Zeit t und  $Q(t)$  eine Stammfunktion von  $I(t)$ :

$$
I = Q'(t) = \frac{dQ}{dt}.
$$

**Beispiel 4:** Treibt eine zeitabhängige Kraft (in N) eine Kugel in konstanter Richtung und ist  $p(t)$  der Impuls (in Ns) zum Zeitpunkt t (in s), so gilt für alle kleinen Zeitspannen  $\Delta t = t_2 - t_1$  und für die **zwischen** den Zeitpunkten  $t_1$  und  $t_2$  erfolgte Impulsänderung  $\Delta p = p(t_2) - p(t_1)$  die optimale Formel

$$
\Delta p \approx F \cdot \Delta t,
$$

folglich mit Regel 11: Die Kraft F ist die Ableitung des Impulses  $p$  nach der Zeit  $t$  und  $p(t)$  eine Stammfunktion von  $F(t)$ :

$$
F = p'(t) = \frac{dp}{dt}.
$$

**Beispiel 5:** Wird ein Körper auf einer Geraden (=  $x$ -Achse) mit einer vom Ort  $x$  (in m) abhängigen Kraft F (in N) verschoben und ist  $W(x)$  die für das Verschieben vom Startpunkt  $(x = 0)$  bis zum Ort x **insgesamt** geleistete **Arbeit** (in J=Nm), so gilt für alle kleinen Ortsänderungen  $\Delta x$  und die zwischen den Orten  $x_1$  und  $x_2$  geleistete Arbeit  $\Delta W = W(x_2) - W(x_1)$  die optimale Formel

$$
\Delta W \approx F \cdot \Delta x,
$$

folglich mit Regel 11: Die Kraft F ist die Ableitung der Gesamtarbeit W nach dem Ort x und  $W(t)$  eine Stammfunktion von  $F(t)$ :

$$
F = W'(x) = \frac{dW}{dx}.
$$

### 4.4 Regeln für die Berechnung von Ableitungen

4.4.1 Berechnung der Ableitung aus einer Funktionsformel für 
$$
y = f(x)
$$

#### Regel 12 (Ableitung von Geraden): R 12

Jede Gerade  $y = a + b \cdot x$  hat konstante Ableitung  $y' = b$ .  $Spezial \ddot{\imath} \ddot{\imath} \text{}$  $a'=0$ für a unabhängig von  $x (=$  konstant) (=Fall b = 0),

 $x'=1$  $( = Fall a = 0 und b = 1).$ 

Regel 13 (Ableitung von n-ten Potenzen): R 13

$$
(x^n)' = n \cdot x^{n-1} \qquad \text{für alle } n \in \mathbb{N}.
$$

Beweis : Sei  $y = f(x) = x^n$ . Sei  $x_0$  fest gewählt und  $x_1, x_2, x_3, \ldots$  eine beliebige Folge mit  $x_i \to x_0 \ (x_i \neq x_0 \text{ für alle } i = 1, 2, 3, \ldots).$ 

Sei  $c_i = \frac{y_i - y_0}{x_i - x_0}$  $\frac{y_i-y_0}{x_i-x_0}$ . Zu zeigen ist: Die Folge  $c_1, c_2, c_3, \ldots$  konvergiert und lim  $c_i = n \cdot x_0^{n-1}$ . Das sieht man so: Setze  $h_i = x_i - x_0$ . Dann strebt  $h_i$  nach der allgemeinen Grenzwertregel <sup>4</sup>(G.2) gegen 0, und es ist  $x_i = x_0 + h_i$ . Setze dies in die Gleichung für  $c_i$  ein und benutze die Abstrakte binomische Formel<sup>5</sup>:

$$
c_{i} = \frac{x_{i}^{n} - x_{0}^{n}}{x_{i} - x_{0}} = \frac{(x_{0} + h_{i})^{n} - x_{0}^{n}}{h_{i}}
$$
  
\n
$$
= \frac{1}{h_{i}} \left( \left( \frac{x_{0}^{n}}{2} + {n \choose 1} x_{0}^{n-1} h_{i} + {n \choose 2} x_{0}^{n-2} h_{i}^{2} + {n \choose 3} x_{0}^{n-3} h_{i}^{3} + \dots + h_{i}^{n} \right) - \frac{x_{0}^{n}}{2} \right)
$$
  
\n
$$
= {n \choose 1} x_{0}^{n-1} + {n \choose 2} x_{0}^{n-2} h_{i} + {n \choose 3} x_{0}^{n-3} h_{i}^{2} + \dots + h_{i}^{n-1}
$$
  
\n
$$
\frac{1}{(G \cdot 2)} {n \choose 1} x_{0}^{n-1} + \lim_{i \to \infty} {n \choose 2} x_{0}^{n-2} h_{i} + \lim_{i \to \infty} {n \choose 3} x_{0}^{n-3} h_{i}^{2} + \dots + \lim_{i \to \infty} h_{i}^{n-1}
$$
  
\n
$$
= {n \choose 1} x_{0}^{n-1} + 0 + \dots + 0 = n \cdot x_{0}^{n-1}
$$

Damit ist gezeigt, dass lim  $c_i$  existiert und gleich  $n \cdot x_0^{n-1}$ ist.  $\Box$ 

<sup>&</sup>lt;sup>4</sup>siehe 3.3.3, S.34

<sup>5</sup> siehe 1.2.3, S.7

#### Allgemeine Differentiationsregeln:

Seien  $y = f(x)$  und  $z = g(x)$  zwei differenzierbare Funktionen und a eine Konstante. Dann gilt

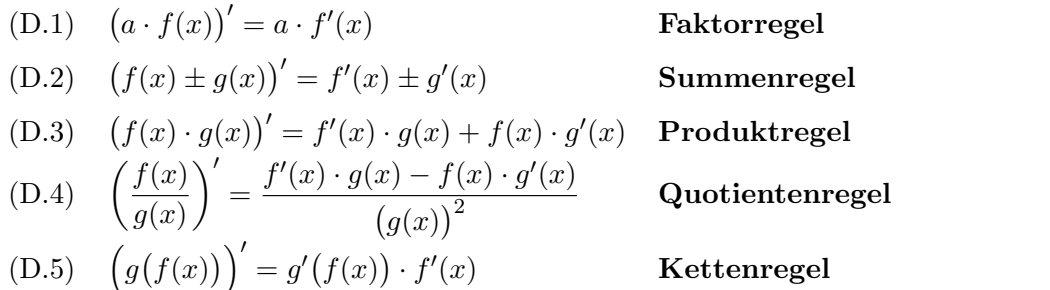

Beweis der Kettenregel: Sei  $u = g(y)$  und  $y = f(x)$ . Dann folgt aus der Näherungsweisen Berechnung differenzierbarer Funktionen <sup>6</sup>

(1)  $\Delta u \approx g'$ für alle kleinen  $\Delta y$ , (2)  $\Delta y \approx f'$ für alle kleinen  $\Delta x$ . Wenn  $\Delta x$  klein ist, ist nach (2)  $\Delta y$  ungefähr proportional zu  $\Delta x$  und daher ebenfalls klein. Deshalb darf man  $(2)$  in  $(1)$  einsetzen und erhält:  $\Delta u \approx g'(y) \cdot f'$ für alle kleinen  $\Delta x$ .

Mit Regel 11 folgt:  $g'(y) \cdot f'(x)$  ist die Ableitung von u nach x. Wegen  $u = g(f(x))$  ist hiermit die Kettenregel bewiesen.

Aus den Allgemeinen Differentiationsregeln (D.1) bis (D.3) und Regel 13 folgt leicht:

#### Regel 14 (Ableitung und Stammfunktion von Polynomen): R 14

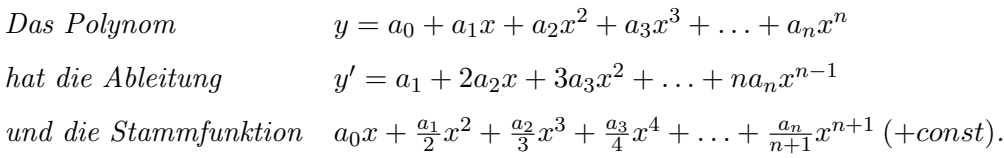

Wendet man die Kettenregel speziell auf den Fall  $f(x) = 1$  und  $g(x) = x^n$  an, so erhält man, da  $f'(x) = 0$  nach Regel 12 und  $g'(x) = -nx^{n-1}$  nach Regel 15

#### Regel 15 (Ableitung und Stammfunktion von Potenzen mit negativem Exponenten): R  $15$

Die rationale Funktion <sup>1</sup>  $\boldsymbol{x}$  $rac{1}{r^n}$ hat die Ableitung 1  $x^n$  $\bigg\vert'=-n\cdot\frac{1}{n}$  $\frac{1}{x^{n+1}}$  für alle  $n \in \mathbb{N}$ , oder auch:  $(x^{-n})' = -n \cdot x^{-n-1}$  für alle  $n \in \mathbb{N}$ und die Stammfunktion  $-\frac{1}{\sqrt{2}}$  $\frac{1}{n-1} \cdot \frac{1}{x^n}$  $\frac{1}{x^{n-1}}$  (+const) für alle  $n \in \mathbb{N}$  mit  $n \neq 1$ .

<sup>6</sup> siehe 4.4.2, S.46

#### 4.4.2 Berechnung der Ableitung aus einer Wertetabelle für  $y = f(x)$ (numerische Differentiation)

**Problem:** Von  $y = f(x)$  sei keine Berechnungsformel bekannt, sondern nur eine Wertetabelle. Diese sei auf- oder absteigend sortiert nach  $x$ -Werten. Gesucht seien die zugehörigen Werte der Ableitung  $z = dy/dx$ .

| bekannt: | $\boldsymbol{\cdot}$                                         | $\infty$<br>J.   | $x_2$ | $\cdots$ | $x_{i-}$ | $x_i$            | $x_{i+1}$ | $\cdots$ | $\sim$<br>$u_{n-1}$ | $\sim$<br>$\nu_n$ |
|----------|--------------------------------------------------------------|------------------|-------|----------|----------|------------------|-----------|----------|---------------------|-------------------|
|          | $(x^{\prime})$<br>$=$<br>$\overline{u}$                      | $y_1$            | $y_2$ | $\cdots$ | $y_{i-}$ | $y_i$            | $y_{i+1}$ | $\cdots$ | $y_{n-1}$           | $y_n$             |
| gesucht: | £Ι<br>$\sim$<br>$z =$<br>$=$<br>. J<br>$\tilde{\phantom{a}}$ | $\sim$<br>$\sim$ |       | .        |          | $\sim$<br>$\sim$ |           | $\cdots$ |                     | $\mathcal{L}n$    |

Da die momentane Änderungsrate der Grenzwert von mittleren Änderungsraten ist<sup>7</sup>, gilt, wenn die Wertetabelle nicht allzu große Schrittweiten  $\Delta x$  hat, für den ersten gesuchten Tabellenwert die Näherungsformel

$$
f'(x_1) = z_1 \approx \frac{y_2 - y_1}{x_2 - x_1},
$$

für den letzten gesuchten Tabellenwert die Näherungsformel

$$
f'(x_n) = z_n \approx \frac{y_n - y_{n-1}}{x_n - x_{n-1}},
$$

während für die inneren gesuchten Tabellenwerte zunächst zwei Formeln zur Auswahl stehen:

$$
f'(x_i) = z_i \approx \frac{y_i - y_{i-1}}{x_i - x_{i-1}}
$$
 und  $f'(x_i) = z_i \approx \frac{y_{i+1} - y_i}{x_{i+1} - x_i}$ 

Hier wird  $z_i$  einmal mittels der Steigung der Sekanten durch  $(x_i|y_i)$  und den linken Nachbarpunkt  $(x_{i-1}|y_{i-1})$  geschätzt, das andere mal mittels der Steigung durch  $(x_i|y_i)$  und den rechten Nachbarpunkt  $(x_{i+1}|y_{i+1})$ . Eine i.a. erheblich bessere Schätzung als beide liefert die Steigung der Sekanten durch den linken und den rechten Nachbarpunkt (unter Auslassung von  $(x_i|y_i)$  selber), wie ein Blick auf Abb.4.1<sup>8</sup> deutlich erkennen lässt.

#### Regeln zur numerischen Differentiation:

f 0 (x1) = z<sup>1</sup> ≈ y<sup>2</sup> − y<sup>1</sup> x<sup>2</sup> − x<sup>1</sup> Tabellenanfang f 0 (xi) = z<sup>i</sup> = yi+1 − yi−<sup>1</sup> xi+1 − xi−<sup>1</sup> innere Tabellenwerte f 0 (xn) = z<sup>n</sup> ≈ y<sup>n</sup> − yn−<sup>1</sup> x<sup>n</sup> − xn−<sup>1</sup> Tabellenende

Für die Randwerte der Tabelle werden hiermit i.a. erheblich schlechtere Näherungswerte geliefert als für die inneren Tabellenwerte.

<sup>7</sup> siehe 4.2, S.45 8 siehe S.44

## 4.5 Anwendung: Fehlerrechnung

#### 4.5.1 Ungenaue Zahlen

Ist eine Waage in Gramm skaliert, so kann der abgelesene Wert bei bestem Bemuhen vom ¨ exakten Wert der Masse m um bis zu  $\pm 0$ , 5g abweichen, ist sie in Kilogramm skaliert, so hat die mögliche Abweichung eine Größenordnung von  $\pm 0$ , 5kg (**Messungenauigkeit**).

Die Zahl  $\sqrt{2}$  ist nicht ∈  $\mathbb Q$  und besitzt somit unendlich viele von Null verschiedene Nachkommastellen. Gibt ein Taschenrechner sie z.B. mit 9 Nachkommastellen an, so muss der Benutzer des Taschenrechners davon ausgehen, dass die angezeigte Zahl vom wahren Wert der Wurzel aus 2 um bis zu  $\pm 0.5 \cdot 10^{-9}$  abweicht (**Rechnerungenauigkeit**).

Wenn man eine Zahl mit vielen Nachkommastellen bequemlichkeitshalber auf n Nachkommastellen rundet<sup>9</sup>, so weicht man damit von der Vorgabe um die Größenordnung von bis zu  $\pm 0, 5 \cdot 10^{-n}$  ab (Rundungsfehler).

Beim bloßen Abschneiden der Zahl auf n Nachkommastellen kann die Abweichung doppelt so groß werden, nämlich  $\pm 10^{-n}$ . Deshalb gilt Abschneiden ohne Runden grundsätzlich als Methodenfehler.

Bezeichnung: Die maximal mögliche Abweichung (nach oben oder unten, ohne Vorzei $chemical$ chenangabe) zwischen dem benutzten Zahlwert x einer Größe (Konstante oder Variable) und ihrem (oft unbekannten) exakten Wert heißt der absolute Fehler  $|\Delta \mathbf{x}|$  von x. Er hat dieselbe Dimension wie x.

Das Größenverhältnis  $\frac{|\Delta x|}{|x|}$  heißt der **relative Fehler** von x. Er ist dimensionslos und wird *i.a.* in  $\%$  ausgedrückt.<sup>10</sup>

Fehlertoleranz-Regel: Wird nichts anderes vereinbart, so gilt i.a. ein relativer Fehler von maximal 2% als akzeptabel.

Zahlen-Verlässlichkeitsregel: Wird in den Anwendungen ein Zahlwert x als Dezimalzahl mit n Nachkommastellen angegeben, so gilt er automatisch als gerundet, und es wird von einem absoluten Fehler  $|\Delta x| = 0.5 \cdot 10^{-n}$  ausgegangen, es sei denn, dass ausdrücklich ein anderer absoluter Fehler angegeben wird.

Beispiel: Die Gewichtsangabe "500mg" auf dem Beipackzettel eines Medikaments sichert zu, dass das de-facto-Gewicht im Bereich zwischen 499,5mg und 500,5mg liegt. Die (scheinbar gleiche) Angabe "0,5g" garantiert nur ein de-facto-Gewicht zwischen 0,45g und 0,55g, d.h. zwischen 450mg und 550mg.

<sup>&</sup>lt;sup>9</sup>siehe 1.2.5, S.11

<sup>&</sup>lt;sup>10</sup>Der relative Fehler von x ist die maximal mögliche relative Abweichung des wahren Werts vom benutzten Zahlwert x. Zum Begriff "relative Abweichung" siehe 1.2.2, S.5.

#### 4.5.2 Fehlerfortpflanzung bei einer ungenauen Größe

**Bezeichnung:** Setzt man in eine Berechnungsformel  $y = f(x)$  einen ungenauen x-Wert ein, so kann als Ergebnis der Rechnung auch der y-Wert nur ungenau sein. Dieser unvermeidliche Effekt, mit dem Ungenauigkeiten der Eingangsdaten mittels einer Berechnungsformel auf das  $Rechenergebnis übertragen werden, heißt **Fehlerforthanzung**.$ 

Aus den Abschnitten 4.2 und 4.3 folgt wegen  $\Delta y \approx f'(x) \cdot \Delta x$  sofort

Regel 16 (Fehlerfortpflanzung bei einer ungenauen Größe): R 16 Ist  $y = f(x)$  differenzierbar nach x und ist der zur Rechnung verwendete Zahlwert von x ungenau, so gilt für den absoluten Fehler von  $y$  die **optimale Schätzung** 

$$
|\Delta y| \approx \left| \frac{dy}{dx} \right| \cdot |\Delta x|
$$
, oder anders gesagt:  $|\Delta y| \approx |f'(x)| \cdot |\Delta x|$ .

#### 4.5.3 Partielle Ableitungen

Ist  $y = f(u, v, w, ...)$  eine Funktion mehrerer Variabler<sup>11</sup>, so kann man die Variablen  $v, w, ...$ künstlich auf irgendwelchen konstanten Werten halten und  $\hat{u}$  währenddessen als Funktion der einen Variablen  $u$  auffassen, also auch ganz normal die Ableitung von y nach u  $\text{bilden}^{12}$ .

Die durch diesen Kunstgriff berechnete Ableitung von  $y$  nach  $u$  ist damit zunächst selber eine Funktion von  $u$ , aber: Ihre Werte hängen ja **auch** noch von den Werten ab, auf denen  $v, w, \ldots$ bei der Ableitungsberechnung künstlich konstant gehalten wurden, sind ohne Vorgabe dieser Werte gar nicht berechenbar, und daher ist die Ableitung von y nach u selber letztendlich auch wieder eine Funktion von  $u, v, w, \ldots$ 

Merke:

Ist  $y = f(u, v, w, ...)$  eine Funktion **mehrerer** Variabler, so ist die Ableitung von y nach irgendeiner dieser Variablen, z.B. nach u, selber wieder eine Funktion all dieser Variabler und wird mit

$$
\frac{\partial y}{\partial u} \quad \text{bzw.} \quad \frac{\partial f}{\partial u}
$$

bezeichnet, in Worten: die partielle Ableitung von y nach u.

Die Schreibweise  $dy/du$  bzw.  $df/du$  wird hier vermieden, da sie - fälschlich - suggeriert, y und damit auch die Ableitung von  $y$  nach  $u$ , sei eine Funktion einer einzigen Variablen  $u$ , und man brauche zu ihrer Berechnung die Werte nicht zu kennen, auf denen die Variablen v, w, . . . stehen.

Die Schreibweisen y' und f' hingegen sind völlig unerlaubt, da  $y = f(u, v, w, ...)$  ja so viele verschiedene Ableitungen wie freie Variable  $u, v, w, \ldots$  besitzt und durch den hochgestellten Strich überhaupt nicht erkennbar wird, welche davon gerade gemeint ist.

Merke: Für Funktionen mehrerer Variabler gilt: - Nur die Schreibweise ist anders, nicht der Begriff der Ableitung. - Alle Rechenregeln (siehe 4.4) gelten unverändert. - Die abkürzenden Schreibweisen  $y'$  und  $f'$  sind verboten.

 $11$ siehe 2.3, S.20

<sup>12</sup>falls diese Ableitung existiert. Zur Existenzfrage siehe 4.2, S.45

#### 4.5.4 Fehlerfortpflanzung bei mehreren ungenauen Größen

Da Ungenauigkeiten des Rechenergebnisses, die aus verschiedenen Quellen stammen, nämlich von Ungenauigkeiten von  $u, v, w, \ldots$  sich schlimmstenfalls **summieren** können, folgt aus Regel 16 sofort

Regel 17 (Fehlerfortpflanzung bei mehreren ungenauen Größen): R 17 Ist  $y = f(u, v, w, ...)$  differenzierbar nach  $u, v, w, ...$  und sind die zur Rechnung benutzten Zahlwerte von  $u, v, w, \ldots$  ungenau, so gilt für den absoluten Fehler von  $y$  die optimale Schätzung

$$
|\Delta y| \approx \left| \frac{\partial y}{\partial u} \right| \cdot |\Delta u| + \left| \frac{\partial y}{\partial v} \right| \cdot |\Delta v| + \left| \frac{\partial y}{\partial w} \right| \cdot |\Delta w| + \dots
$$

Der. 1. Summand gibt den Effekt aus ungenauem u, der 2. den Effekt aus ungenauem v usw.

#### 4.5.5 Rechenbeispiele

**Beispiel 1:** Von einer Lösung L des Stoffes A sei die Konzentration  $c = 0, 4[\text{mol}/\text{l}]$  bestimmt worden. Wie viel mol von  $A$  enthält ein 100-Liter-Behälter voll  $L$ ?

Naive Antwort:  $n = c \cdot V$ , also  $n = 0, 4 \cdot 100 = 40$ [mol].

Aber: Aufgrund der Angabe  $c = 0$ , 4[mol/l] ist eine Messungenauigkeit  $|\Delta c| = 0$ , 5·10<sup>-1</sup>[mol/l] zu befürchten, außerdem aufgrund der groben Angabe  $V = 100$ [1] eine Abfüllungenauigkeit  $|\Delta V| = 0, 5$ [1].

Wegen  $n = c \cdot V$  ist n eine Funktion zweier Variabler c und V, die beide ungenau sind, mit Regel 17 gilt also

$$
|\Delta n| \approx \left| \frac{\partial n}{\partial c} \right| \cdot |\Delta c| + \left| \frac{\partial n}{\partial V} \right| \cdot |\Delta V|.
$$

Berechnung der partiellen Ableitung von  $n = c \cdot V$  nach c: Setze  $c \hat{=} x$ , also  $n = V \cdot x$ , und betrachte V als Konstante. Dann folgt mit Regel 12<sup>13</sup>:

$$
\frac{dn}{dx} = V, \quad \text{also} \quad \left| \frac{\partial n}{\partial c} \right| = |V|.
$$

Analog die Berechnung der partiellen Ableitung von  $n = c \cdot V$  nach V: Setze  $V \hat{=} x$ , also  $n = c \cdot x$ , und betrachte c als Konstante. Dann folgt mit Regel 12

$$
\frac{dn}{dx} = c, \quad \text{also} \quad \left| \frac{\partial n}{\partial V} \right| = |c|.
$$

Das ergibt eingesetzt:  $|\Delta n| \approx |V| \cdot |\Delta c| + |c| \cdot |\Delta V|$ .

Zuletzt für alles die Zahlen eingesetzt:  $|\Delta n| \approx 100 \cdot 0.5 \cdot 10^{-1} + 0.4 \cdot 0.5 = 5 + 0.2 = 5.2$ [mol]. Die korrekte Antwort muss nun lauten: Der Behälter enthält  $40 \pm 5, 2$  mol von A, d.h. zwischen 34,8 und 45,2 mol.

Die naive Antwort suggeriert also eine Genauigkeit, die aufgrund der Datenlage gar nicht möglich ist.

 $\frac{13}{13}$ siehe 4.4.1, S.49

Qualitätsbeurteilung des Ergebnisses: Der relative Fehler des Ergebnisses beträgt  $\frac{5,2}{40}$  $0, 13 = 13\%$  und ist damit unbefriedigend groß.

Ursachenanalyse: Der absolute Fehler setzt sich aus den Summanden 5 und 0,2 zusammen, das sind Fehler, die aus c bzw. aus V herrühren. Der mit Abstand größte Beitrag zum Gesamtfehler hat also seine Ursache im ungenauen c: Wäre  $c$  auf 2 Nachkommastellen genau bekannt, statt auf eine, so würde  $|\Delta c|$  auf 1/10 des bisherigen Wertes schrumpfen und damit auch der aus  $c$  herrührende Fehler auf  $1/10$  des bisherigen Wertes, also von 5 auf 0,5. Damit wäre der absolute Fehler insgesamt 0,7 und der relative Fehler  $\frac{0.7}{40} = 0,0175 = 1,75\%$ , also akzeptabel klein.

Fazit: Erst c auf 2 Nachkommastellen gerundet neu ermitteln und dann die Berechnung mit dem präziseren Wert von  $c$  neu durchführen!

Beispiel 2: Zu berechnen sei das Dreifache des Quotienten von 20 und 0,4. Die letzteren beiden Zahlen seien aber aus früheren Rechnungen schon gerundet. **Naives Resultat:**  $3 \cdot \frac{20}{0.4} = 150$ .

#### Berechnung der Ungenauigkeit:

1. Schritt: Nenne das zu berechnende Ergebnis  $y$ , die ungenauen Größen 20 =  $u$  und  $0, 4 = v$  (oder sonstwie) und bestimme die absoluten Fehler von u und von v:  $|\Delta u| = 0.5 \cdot 10^0 = 0.5$  und  $|\Delta v| = 0.5 \cdot 10^{-1} = 0.05$ . (Diese beiden absoluten Fehler, aus Rundung entstanden, sind die Ursache der Ungenauigkeit des naiven Ergebnisses.)

2. Schritt: Bilde die abstrakte Berechnungsformel  $y = 3^{\frac{u}{2}}$  $\frac{v}{v}$ , dazu die abstrakte Fehlerformel

$$
|\Delta y| \approx \left| \frac{\partial y}{\partial u} \right| \cdot |\Delta u| + \left| \frac{\partial y}{\partial v} \right| \cdot |\Delta v|.
$$

3. Schritt: Betrachte  $y$  als Funktion der beiden freien Variablen  $u$  und  $v$  und berechne die partiellen Ableitungen von y nach u und nach v: Berechnung der partiellen Ableitung nach u: Setze  $u \triangleq x$ , also  $y = \frac{3}{v}$  $\frac{3}{v} \cdot x$  und betrachte  $\frac{3}{v}$  als Konstante. Dann folgt

$$
\frac{dy}{dx} = \frac{3}{v}, \quad \text{also} \quad \left| \frac{\partial y}{\partial u} \right| = \left| \frac{3}{v} \right|.
$$

Berechnung der partiellen Ableitung nach v: Setze  $v \triangleq x$ , also  $y = 3u \cdot \frac{1}{x}$  $\frac{1}{x}$  und betrachte 3u als Konstante. Mit Regel 15 (4.4.1, S.50) folgt

$$
\frac{dy}{dx} = -3u \cdot \frac{1}{x^2}, \quad \text{also} \quad \left| \frac{\partial y}{\partial v} \right| = \left| \frac{-3u}{v^2} \right|.
$$

#### KAPITEL 4. DIFFERENTIALRECHNUNG 56

4. Schritt: Einsetzen der berechneten partiellen Ableitungen in die abstrakte Fehlerformel, danach Einsetzen aller Zahlwerte (beachte die Betragstriche, also den Wegfall negativer Vorzeichen!):

$$
|\Delta y| \approx \left| \frac{\partial y}{\partial u} \right| \cdot |\Delta u| + \left| \frac{\partial y}{\partial v} \right| \cdot |\Delta v|
$$
  
= 
$$
\left| \frac{3}{v} \right| \cdot |\Delta u| + \left| \frac{-3u}{v^2} \right| \cdot |\Delta v|
$$
  
= 
$$
\frac{3}{0, 4} \cdot 0, 5 + \frac{3 \cdot 20}{0, 4^2} \cdot 0, 05 = 3, 75 + 18, 75 = 22, 5
$$

Die korrekte Auswertung der Rechnung lautet also: Der Wert von y liegt irgendwo zwischen 127,5 und 172,5.

Qualitätsbeurteilung des Ergebnisses: Der relative Fehler von  $y$  ist in diesem Beispiel  $\frac{22.5}{150} = 0, 15 = 15\%,$  also wieder inakzeptabel groß.

**Ursachenanalyse:** Daran Schuld ist ganz überwiegend der Fehlerbeitrag von  $v = 18, 75$ . Die Angabe  $v = 0,400$  (statt  $v = 0,4$ ) hätte  $|\Delta v| = 0,5 \cdot 10^{-3}$  ergeben und damit den von v beigesteuerten Fehler auf 1 Hundertstel des bisherigen gesenkt, also auf 0,1875. Damit hätte man für y den absoluten Fehler  $|\Delta y| = 3,75 + 0,1875 = 3,9375$  erhalten mit einem daraus resultierenden relativen Fehler von 2,6%, mit überwiegendem Beitrag aus der Ungenauigkeit von u.

Die Ursache der großen Ungenauigkeit im 2. Beispiel basiert auf folgendem allgemeineren Sachverhalt, den jeder Anwender von Mathematik beachten muss:

Merke: Bei Division durch eine Zahl zwischen 0 und 1 muss diese Zahl zuvor auf möglichst viele Nachkommastellen berechnet sein, und zwar umso genauer, je näher sie bei Null liegt. Andernfalls wird das Ergebnis der Division vollig unzuverlässig.

4.6 Bestimmung von Maxima und Minima (Kurvendiskussion)

Aufgrund der geometrischen Bedeutung der momentanen Anderungsrate als Steigung der ¨ Tangente gilt

#### Regel 18 (Bedeutung des Vorzeichens der Ableitung): R 18

 $y = f(x)$  sei nach x differenzierbar und die Ableitung  $y' = f'(x)$  sei stetig (= ohne Sprünge; ist für alle in diesem Kurs behandelten Funktionen der Fall). Dann gilt: An allen Stellen x mit

- $-y' = f'(x) > 0$  verläuft der Graph von f streng monoton wachsend,
- $-y' = f'(x) < 0$  verläuft der Graph von f streng monoton fallend,
- $-y' = f'(x) = 0$  hat der Graph von f ein lokales Maximum oder Minimum oder einen Sattelpunkt.

Abbildung 4.3: Bei einem lokalen Extremum von  $y = f(x)$  wechselt die Ableitung y' ihr Vorzeichen:

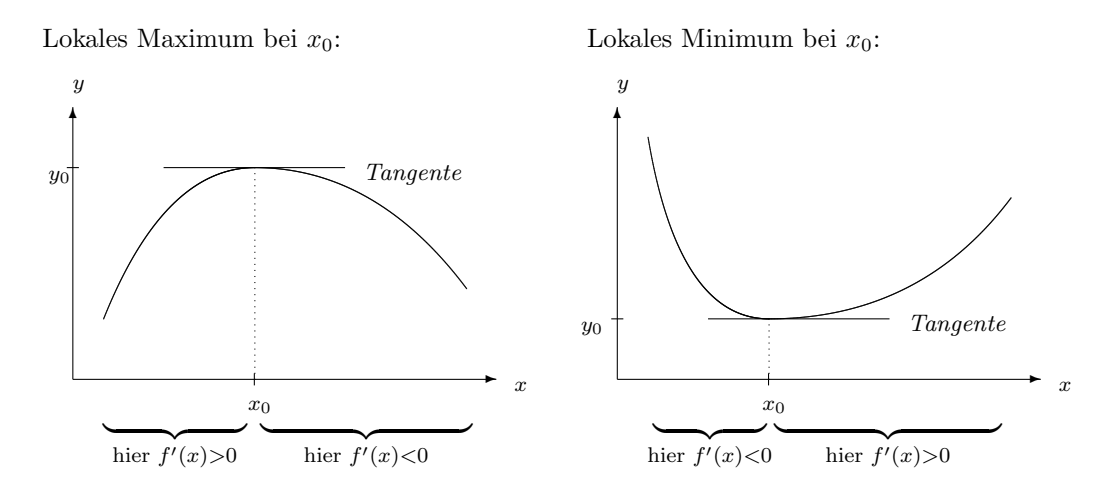

Abbildung 4.4: Auf beiden Seiten eines Sattelpunktes von  $y = f(x)$  hat die Ableitung y' dasselbe Vorzeichen:

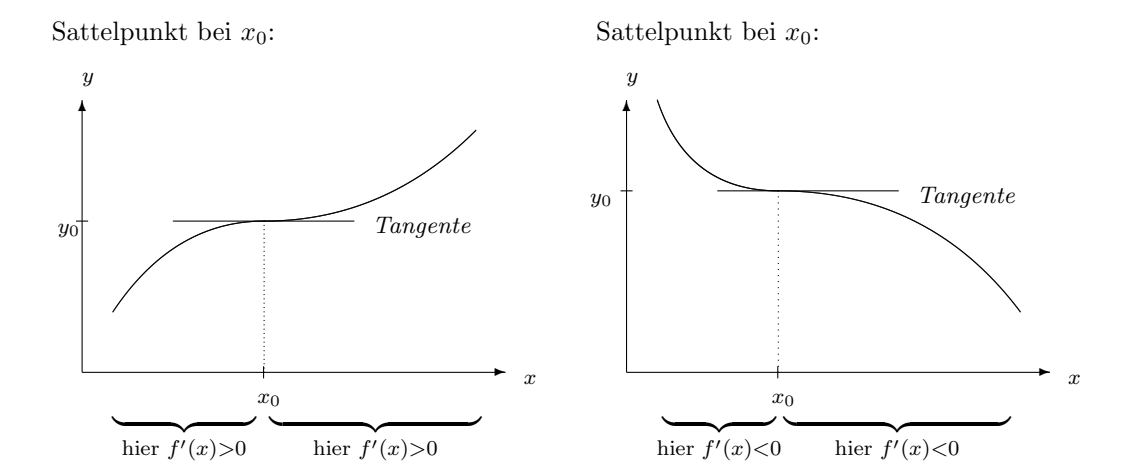

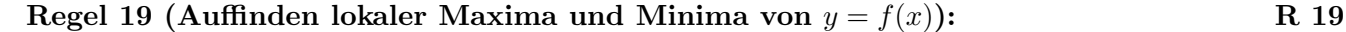

- 1. Schritt: Bestimme die Berechnungsformel für  $y' = f'(x)$ .
- 2. Schritt:  $\mathcal{U}(x) = 0$  und berechne daraus die Nullstellen x der Ableitung.
- 3. Schritt: Für jede Nullstelle x der Ableitung bestimme das Vorzeichen von y' links und rechts von x, nahe bei x. Es gilt:

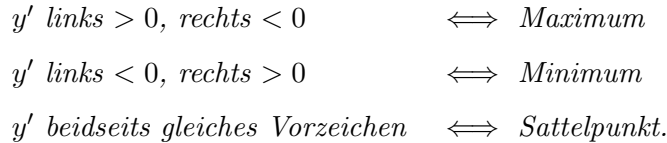

Der 3. Schritt in Regel 18 ist i.a. eine wesentliche Arbeitsvereinfachung gegenüber der in der Schule geübten Technik, das Vorzeichen der 2. Ableitung von  $f$  an der Stelle  $x$  zu bestimmen,

denn die in der Praxis vorkommenden Funktionen sind meist so geartet, dass allein schon die Bestimmung der Berechnungsformel der 2. Ableitung einen enormen Arbeisaufwand bedeutet, geschweige denn das Ausrechnen an der Stelle x.

In Anwendungen erübrigt sich der 3. Schritt aber sehr oft sogar völlig:

#### Regel 20 (Entbehrlichkeit des 3. Schritts in Regel 19): R 20

Wenn in einer Anwendungsaufgabe aus fachwissenschaftllichen Gründen a priori bekannt ist

- 1. dass die Funktion  $y = f(x)$  ein absolutes Minimum besitzt und
- 2. dass dieses Minimum auf keinen Fall in einem Randpunkt des Definitionsbereichs von f angenommen wird, und wenn dann der 2. Schritt von Regel 19 ergibt,
- 3. dass die Ableitung  $y' = f'(x)$  nur eine einzige Nullstelle besitzt,

dann darf der 3. Schritt von Regel 19 entfallen. Das Entsprechende gilt für ein absolutes Maximum von  $y = f(x)$ .

# 4.7 Anwendung: Beweis der Formeln für die Lineare Regression

#### 4.7.1 Bestimmung der Konstanten C (Ein-Schritt-Verfahren)

Situation: Zu n Messwerten  $v_1, v_2, \ldots, v_n$  der freien Vairablen v wurden die zugehörigen Werte  $w_1, w_2, \ldots, w_n$  der abhängigen Variablen w gemessen. Dabei ergab sich, dass die Punkte  $(v_i, w_i)$  ungefähr auf einer Ursprungsgeraden liegen.<sup>14</sup>

Mittels einer Formel  $w = C \cdot v$  für eine Ursprungsgerade würden zu denselben Werten  $v_1, v_2, \ldots, v_n$  die w-Werte

 $\tilde{w}_i = C \cdot v_i$   $(i = 1, \ldots, n)$  errechnet.

Zwischen Messung und Rechnung klafft i.a. für jedes  $i = 1, \ldots, n$ 

ein absoluter Fehler  $|\Delta w_i| = |\tilde{w}_i - w_i| = |C \cdot v_i - w_i|$ .

Geometrisch ist dieser Fehler der Abstand zwischen dem Messpunkt  $(v_i|w_i)$  und dem Punkt auf der Ursprungsgeraden  $(v_i|Cv_i)$ .

Festlegung eines Maßes für die Güte der Formel, durch welche die Messergebnisse näherungsweise beschrieben werden sollen: Den Mittelwert der absoluten Fehler könnte man als Maß für die Güte der Formel ansehen. Er hängt bei gegebener Wertetabelle nur von  $C$  ab, ist also eine Funktion von  $C$ . Die Aufgabe wäre dann, ein  $C$  zu finden, für das dieser Mittelwert minimal wird. Die Stelle finden, wo eine Funktion ihr Minimum annimmt, kann

 $14$ siehe 3.1.2, S.23ff

man mittels Regel 19 aber nur dann, wenn die Funktion differenzierbar ist. Der Mittelwert ist aber gleich

$$
\frac{1}{n}(|Cv_1 - w_1| + \ldots + |Cv_n - w_n|),\tag{4.3}
$$

also aus n Betragsfunktionen zusammengesetzt, und jede Betragsfunktion hat einen Knick im Graphen, ist also *nicht differenzierbar*<sup>15</sup>. Ließe man andererseits die Betragstriche weg, so könnten große Fehler unterschiedlichen Vorzeichens sich beim Addieren wegheben, und der Mittelwert würde fälschlich klein, obwohl alle Formelwerte  $\tilde{w}_i$  von allen Messwerten  $w_i$  weit entfernt wären; ein solcher Mittelwert wäre also kein Gütemaß.

Das Gesagte gilt entsprechend, wenn man die **Summe der absoluten Fehler** als Gütemaß zu nehmen versucht.

Problem: Die Fehler müssen positiv genommen werden, aber nicht in Betragstriche gesetzt! Lösung: Man macht die Fehler nicht durch Betragstriche positiv, sondern durch Quadrieren:

$$
\frac{1}{n} \big( (Cv_i - w_i)^2 + \ldots + (Cv_n - w_n)^2 \big). \tag{4.4}
$$

Dies ist der Mittelwert der Fehlerquadrate. Wenn man daraus wieder die Wurzel zieht, hat man einen guten Ersatz für den Mittelwert aus  $(4.3)$ :

$$
\sqrt{\frac{(Cv_i - w_i)^2 + \dots + (Cv_n - w_n)^2}{n}}.
$$
\n(4.5)

Gesucht ist also ein Zahlwert von  $C$ , für den die Wurzel  $(4.5)$  minimal wird. (4.5) ist die Wurzel aus (4.4), wird also genau dann minimal, wenn (4.4) selber minimal wird. Und (4.4) wird minimal, wenn die Summe der Fehlerquadrate

$$
|\Delta w_1|^2 + \ldots + |\Delta w_n|^2 = (Cv_i - w_i)^2 + \ldots + (Cv_n - w_n)^2
$$
\n(4.6)

minimal wird.

Die Summe der Fehlerquadrate  $(4.6)$  ist daher ebenso wie  $(4.5)$  als ein Gütemaß für die Formel geeignet. Sie heißt der "Fehler der Formel  $w = C \cdot v$ ". Ihr Vorzug: Sie ist differenzierbar nach C und einfacher gebaut als (4.5).

Geometrische Interpretation: Zieht man aus der Summe der Fehlerquadrate (4.6) die Wurzel, so erhält man den euklidischen Abstand zwischen dem n-gliedrigen Vektor  $(Cv_1, \ldots, Cv_n)$  der Formelwerte und dem n-gliedrigen Vektor  $(w_1, \ldots, w_n)$  der Messwerte für w. Die Formel ist also optimal, wenn dieser Abstand minimal wird.

Berechnung des optimalen C: Gesucht ist das Minimum von

$$
F = (C \cdot v_1 - w_1)^2 + \ldots + (C \cdot v_n - w_n)^2.
$$

Dabei sind die  $v_i, w_i$  ( $i = 1, ..., n$ ) lauter tabellarisch gegebene Zahlen, also Konstanten. F ist also eine Funktion der freien Variablen C.

 $15$ siehe 4.2, S.45

#### KAPITEL 4. DIFFERENTIALRECHNUNG 60

1. Schritt: Berechne die Formel für die Ableitung  $dF/dC$  (Mit Summenregel und Kettenregel (siehe 4.4.1, S.50):

$$
\frac{dF}{dC} = 2(Cv_1 - w_1) \cdot v_1 + \dots + 2(Cv_n - w_n) \cdot v_n
$$
  
=  $2Cv_1^2 - 2v_1w_1 + \dots + 2Cv_n^2 - 2v_nw_n$   
=  $2\sum v_i^2 \cdot C - 2\sum v_iw_i$ 

 $dF/dC$  erfüllt also als Funktion von C eine Geradengleichung  $dF/dC = b \cdot C - a$ mit der positiven Steigung  $b = 2\sum v_i^2$  und mit  $a = 2\sum v_i w_i$ .

2. Schritt: Setze die Ableitung  $dF/dC = 0$  und berechne daraus die einzige Nullstelle C der Ableitung:

Aus  $b \cdot C - a = 0$  folgt  $C = a/b$ , nach Kürzen durch 2 also

$$
C = \frac{\sum v_i w_i}{\sum v_i^2}
$$
 (Ein-Schrift-Verfahren)

3. Schritt: Bestimme das Vorzeichen der Ableitung links und rechts von der Nullstelle C: Da  $dF/dC$  als Funktion von C eine Gerade mit positiver Steigung b ist, ist dF/dC negativ links von der Nullstelle und positiv rechts von der Nullstelle. Nach Regel 19 (S.57) haben wir ein Minimum von F gefunden.

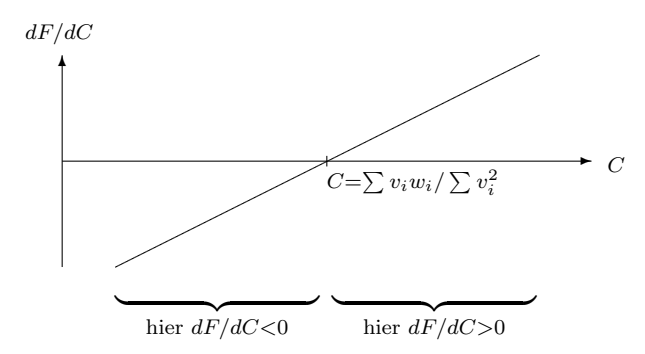

#### 4.7.2 Bestimmung der Konstanten A, B (Drei-Schritt-Verfahren)

Wieder wird als Formelfehler die Summe der Fehlerquadrate genommen:

 $F = |\Delta w_1|^2 + \dots |\Delta w_n|^2$ , wobei  $|\Delta w_i| = |\tilde{w}_i - w_i|$  ist.

Aber diesmal ist  $\tilde{w}_i = A + B \cdot v_i$ , also ist F eine **Funktion der zwei freien Variablen A** und B:

$$
F = (A + Bv_1 - w_1)^2 + \ldots + (A + Bv_n - w_n)^2.
$$
\n(4.7)

Berechnung der Werte von A und B, für welche  $F$  minimal wird, mit Regel 19:

1. Schritt: Differenziere F mit der Kettenregel einmal nach A, das andere Mal nach B:

#### KAPITEL 4. DIFFERENTIALRECHNUNG 61

(i) 
$$
\frac{\partial F}{\partial A} = 2(A + Bv_1 - w_1) + \dots + 2(A + Bv_n - w_n)
$$

$$
= 2n \cdot A + 2 \sum v_i \cdot B - 2 \sum w_i
$$
  
\n(ii) 
$$
\frac{\partial F}{\partial B} = 2(A + Bv_1 - w_1) \cdot v_1 + \dots + 2(A + Bv_n - w_n) \cdot v_n
$$

$$
= 2 \sum v_i \cdot A + 2 \sum v_i^2 \cdot B - 2 \sum v_i w_i
$$

2. Schritt: Setze diese *partiellen Ableitungen* beide  $= 0$  und berechne daraus A und B:

- (I)  $2n \cdot A + 2 \sum v_i \cdot B 2 \sum w_i = 0 +2 \sum w_i$ (II)  $2 \sum v_i \cdot A + 2 \sum v_i^2 \cdot B - 2 \sum v_i w_i = 0 +2 \sum v_i w_i$ 
	- (I)  $2n \cdot A + 2 \sum v_i \cdot B = 2 \sum w_i$
- (II)  $2\sum v_i \cdot A + 2\sum v_i^2 \cdot B = 2\sum v_i w_i$

Dies ist ein Lineares Gleichungssystem für die Unbekannten  $A$  und  $B$ . Wegen  $\bar{v} = \sum v_i/n$  und  $\bar{w} = \sum w_i/n$  kann man für  $\sum v_i = n\bar{v}$  und für  $\sum w_i = n\bar{w}$ einsetzen und erhält:

- (I)  $2n \cdot A + 2n\bar{v} \cdot B = 2n\bar{w}$
- (II)  $2n\bar{v} \cdot A$  +  $2\sum v_i^2 \cdot B$  =  $2\sum v_i w_i$

Der  $Gau\beta'sche\ Algorithmus^{16}$  liefert hieraus im 1. Schritt:

- $(I')$  $A + \bar{v} \cdot B = \bar{w}$
- (II)  $2n\bar{v} \cdot A$  +  $2\sum v_i^2 \cdot B$  =  $2\sum v_i w_i$

sodann im 2. Schritt:

$$
(\mathrm{I'}) \quad A \quad + \qquad \qquad \bar{v} \cdot B \quad = \quad \bar{w}
$$

(II') 
$$
(2n\bar{v}^2 - 2\sum v_i^2) \cdot B = 2n\bar{v}\bar{w} - 2\sum v_i w_i
$$

Damit ist Dreiecksgestalt erreicht.

$$
\text{Aus (II') folgt } B = \frac{2n\bar{v}\bar{w} - 2\sum v_i w_i}{2n\bar{v}^2 - 2\sum v_i^2}.
$$

Kürzt man diesen Bruch durch 2 und erweitert ihn dann oben und unten mit  $-1$ , so folgt

$$
B = \frac{\sum v_i w_i - n\bar{v}\bar{w}}{\sum v_i^2 - n\bar{v}^2}
$$
 (Drei-Schrift-Verfahren),

und nun aus  $(I')$   $A = \bar{w} - B \cdot \bar{v}$ .

Die Begründung dafür, dass es sich bei dieser einzigen Lösung des Linearen Gleichungssystems tatsächlich um eine Wertekombination für  $A$  und  $B$  handelt, für die der Fehler  $F$  minimal wird (dass also kein Maximum und kein Sattelpunkt vorliegt), kann hier nur teilweise gegeben werden. Wir können nur so viel sagen:

1. Der Definitionsbereich von F besitzt keine Randpunkte, da die freien Variablen A und B in der Berechnungsformel für  $F$  unabhängig voneinander sämtliche reellen Werte durchlaufen können. Deshalb werden alle Extremwerte von  $F$  im Innern des Definitionsbereichs angenommen. Daraus folgt, dass da, wo Extremwerte von  $F$  vorliegen, sicher sämtliche partiellen

 $16$ siehe 3.2, S.25ff

Ableitungen von F gleich Null sind.

2. Da unsere Rechnung nur eine Lösung ergeben hat, haben wir also die einzige Stelle gefunden, wo  $F$  minimal sein könnte. Wir wissen aber noch nicht, ob dort nicht doch ein Maximum oder ein Sattelpunkt vorliegt.

3. Indem man in die Berechnungsformel  $(4.7)$  für A immer größere Werte einsetzt, während man für  $B = 0$  einsetzt, kann man den Wert von F beliebig groß machen, d.h. ein Maximum besitzt F sicher nicht.

4. Bei der von uns gefundenen Lösung muss es sich also entweder um das einzige Minimum von F oder um einen Sattelpunkt handeln.

5. Dass F ein Minimum besitzen muss, kann man mit Kenntnissen aus der Theorie der Funktionen mehrerer Variabler beweisen, die den Rahmen dieser Darstellung sprengen. (Wir wissen aber immerhin, dass der Wertebereich von  $F$  keine negativen Zahlen enthält, also durch die Konstante  $K = 0$  nach unten beschränkt ist. Die größte untere Schranke des Wertebereichs ist zugleich der minimale Wert, den F annimmt.)